# **CSIS 3103**

Ch 4: Deques Queues and Simulation

### Deque Interface

- Short for double-ended queue
- Allows insertions and removals from both ends
- The Java Collections Framework provides two implementations of the Deque interface
	- ArrayDeque
	- LinkedList
- ArrayDeque uses a resizable circular array

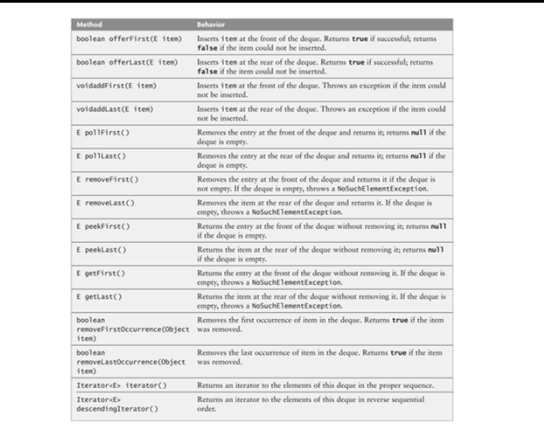

### Deque Interface

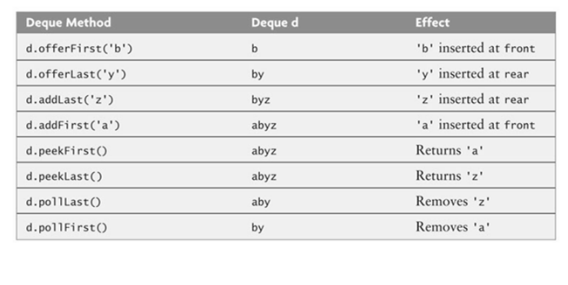

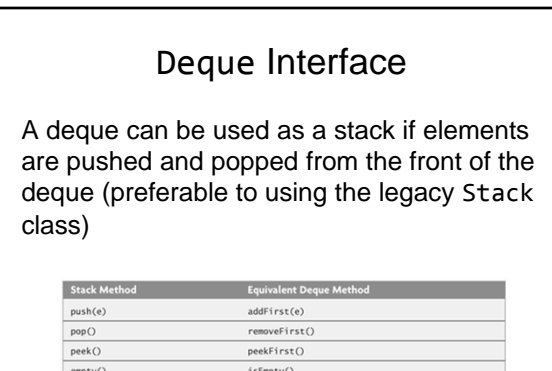

### Simulating Waiting Lines Using **Queues**

- Simulation is used to study the performance characteristics of a physical system by using a computer model of the system – Airline check-in counter for example
- A special branch of mathematics called queuing theory studies such problems

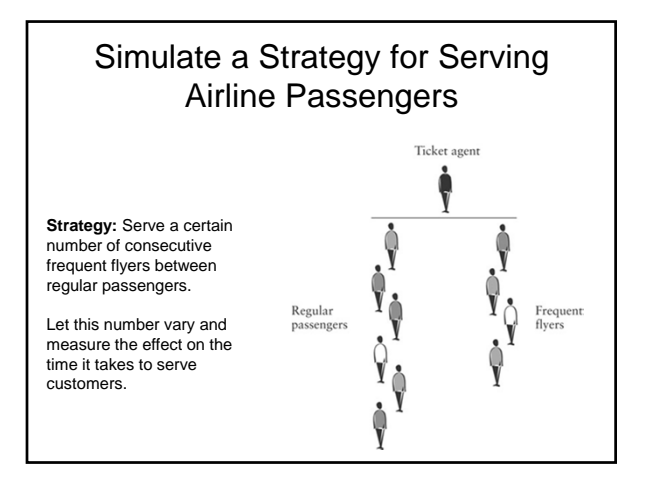

#### Simulate Serving Airline Passengers

Maintain a "clock" that increases by one time unit until the simulation is finished. During each time interval, any of the following may occur:

- 1. New frequent flyer passenger arrives
- 2. New regular passenger arrives
- 3. Ticket agent finishes serving one passenger and begins another from the frequent flyers
- 4. Ticket agent finishes serving one passenger and begins another from the regular passengers

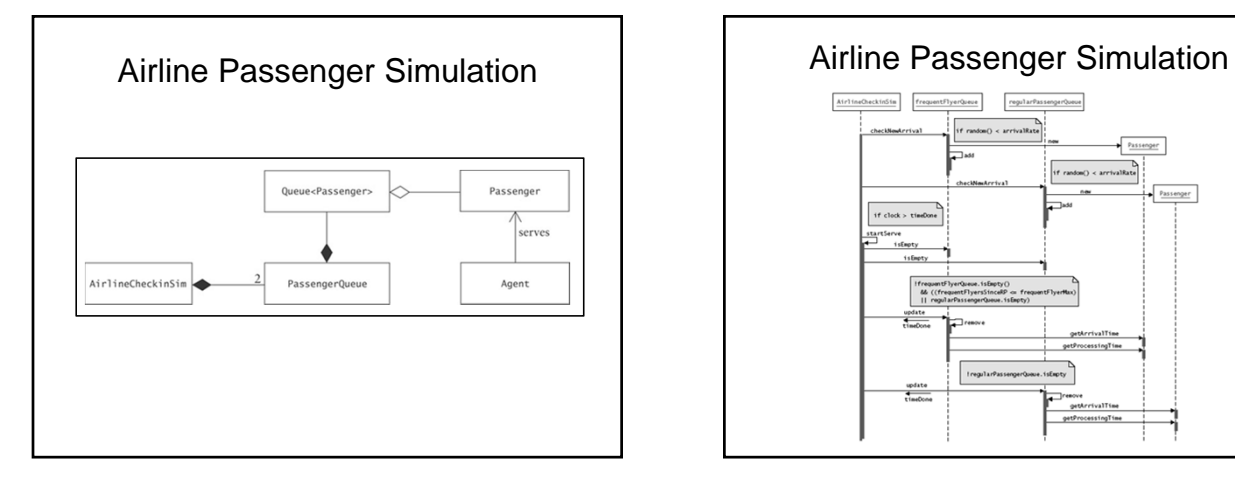

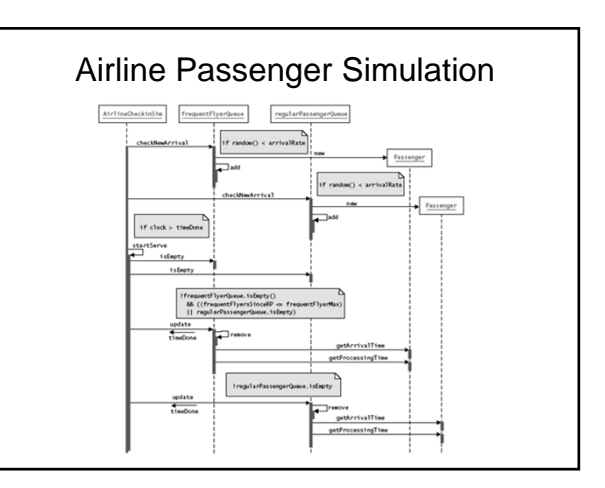

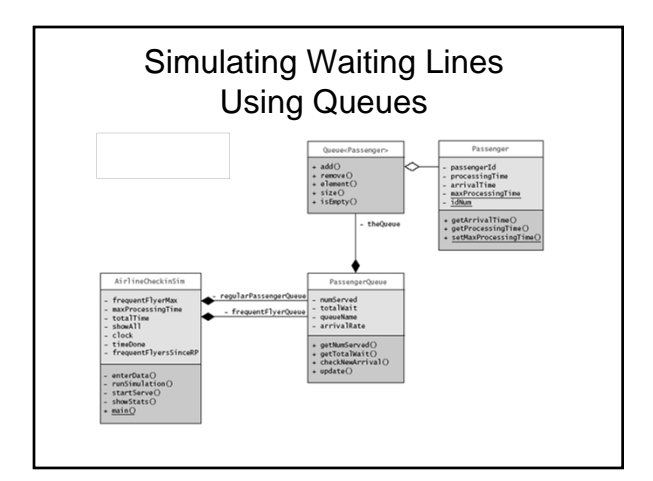

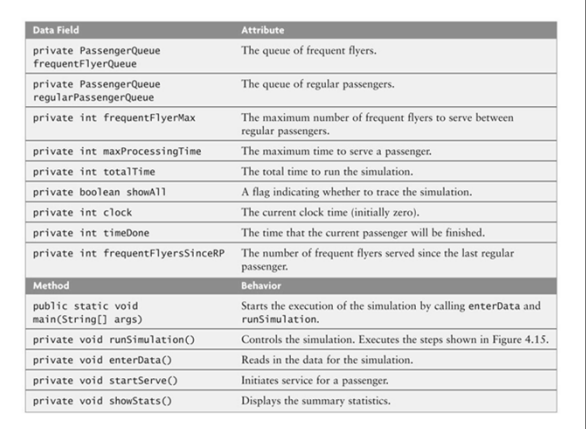

## Simulation Inputs

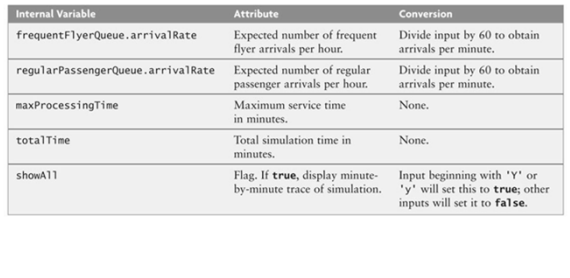

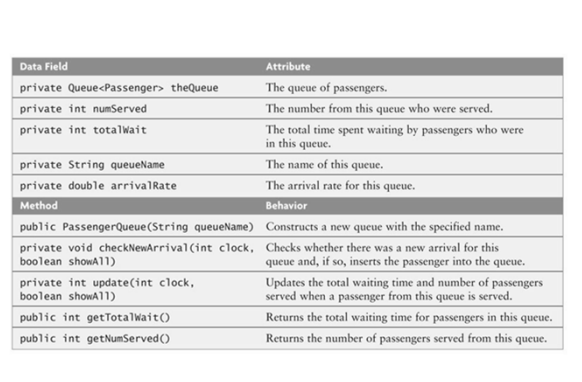

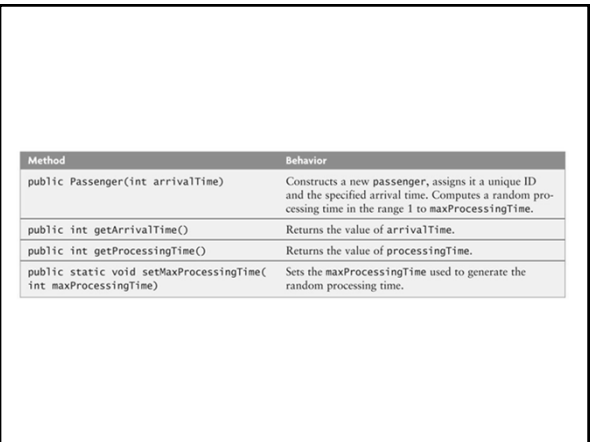